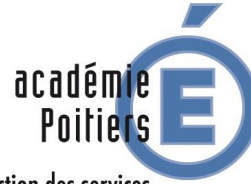

direction des services départementaux de l'éducation nationale Charente-Maritime

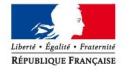

## Livret scolaire unique numérique

## Les actions du directeur d'école

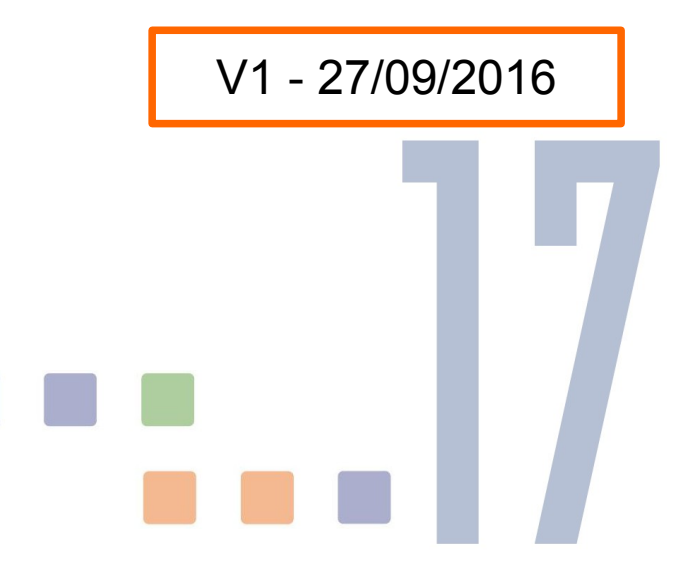

Michel Collin CPD Numérique 17

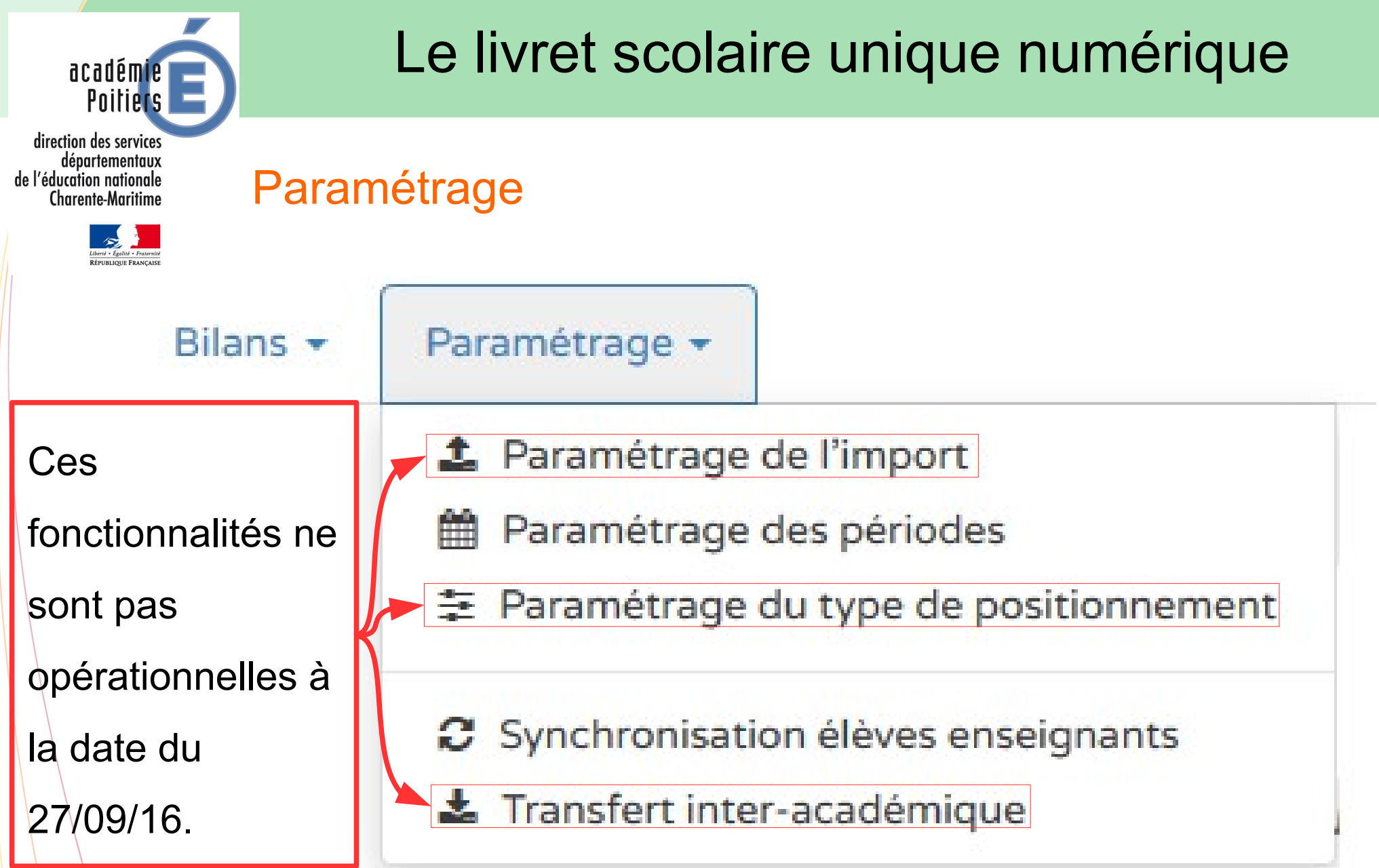

## Le livret scolaire unique numérique

direction des services départementaux de l'éducation nationale Charente-Maritime

académie l **Poitiers** 

## Paramétrage des périodes

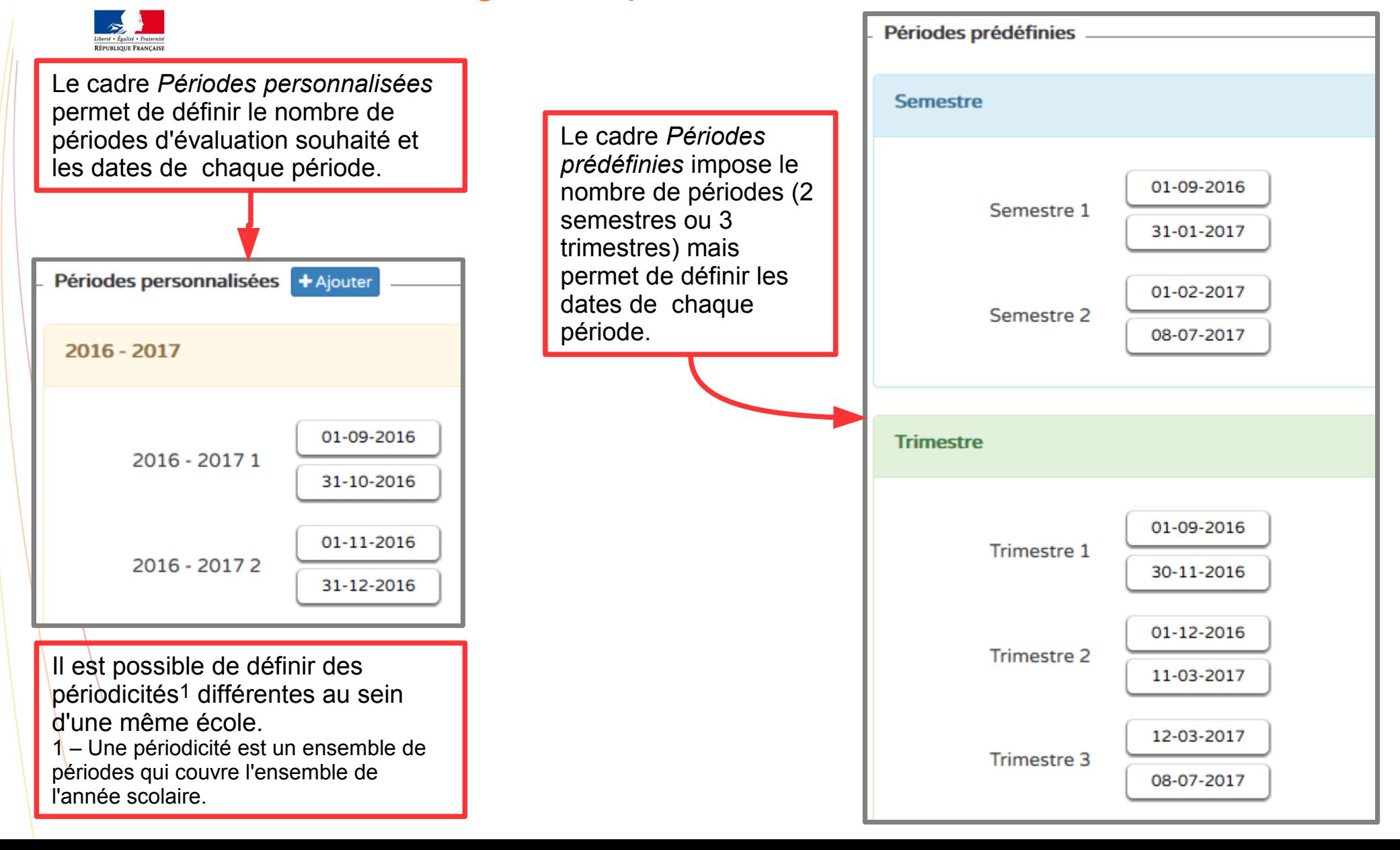

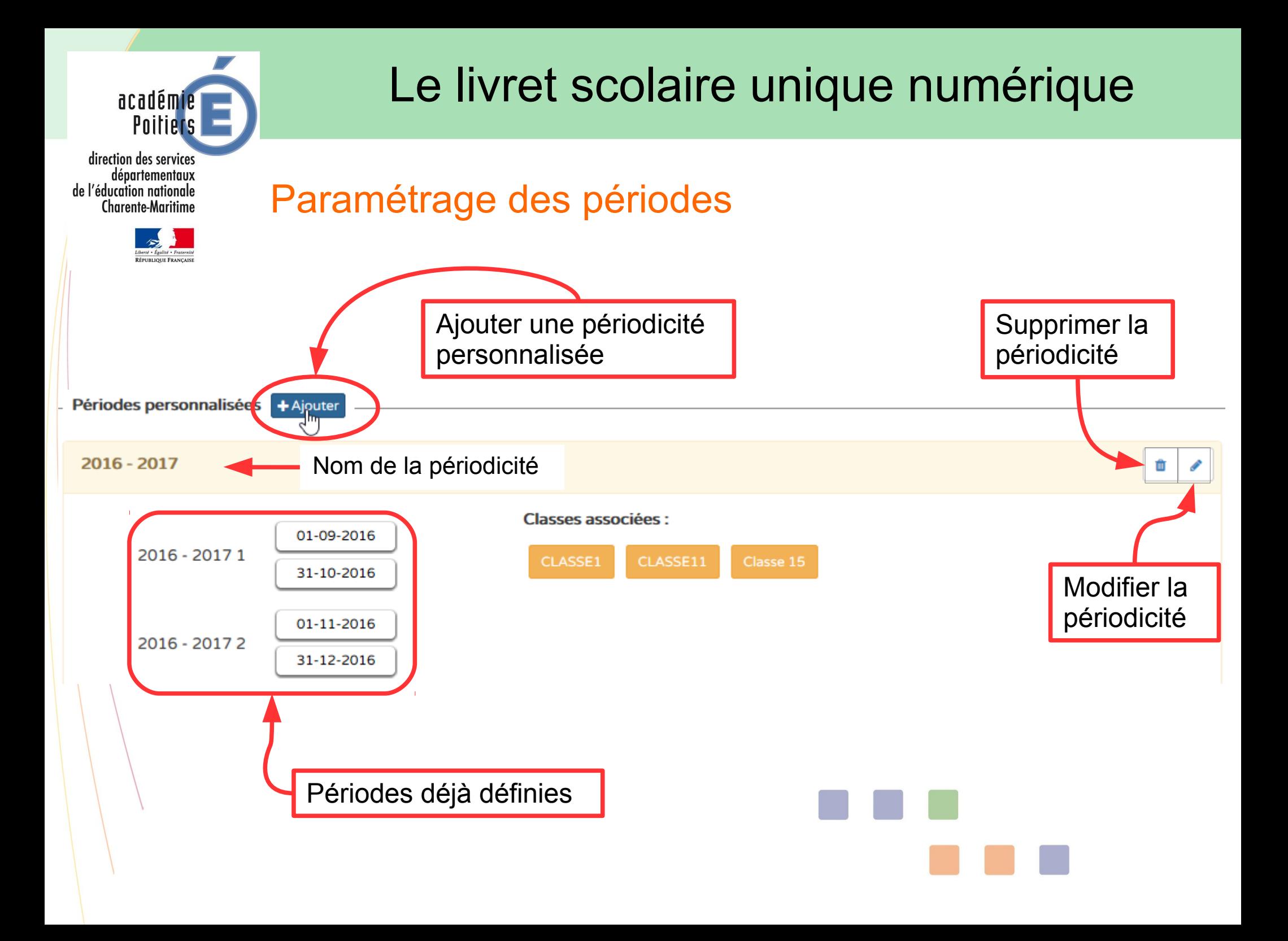

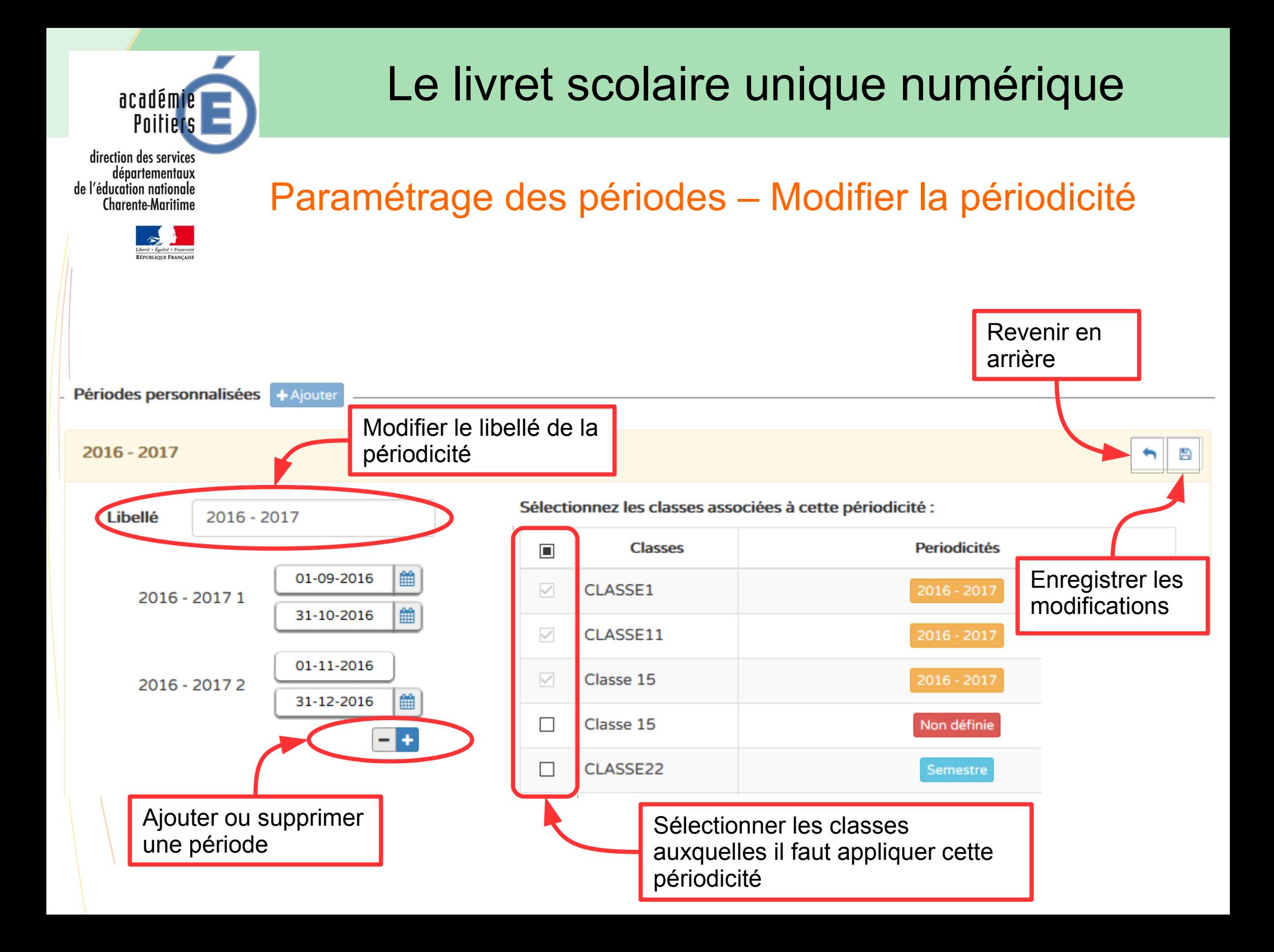

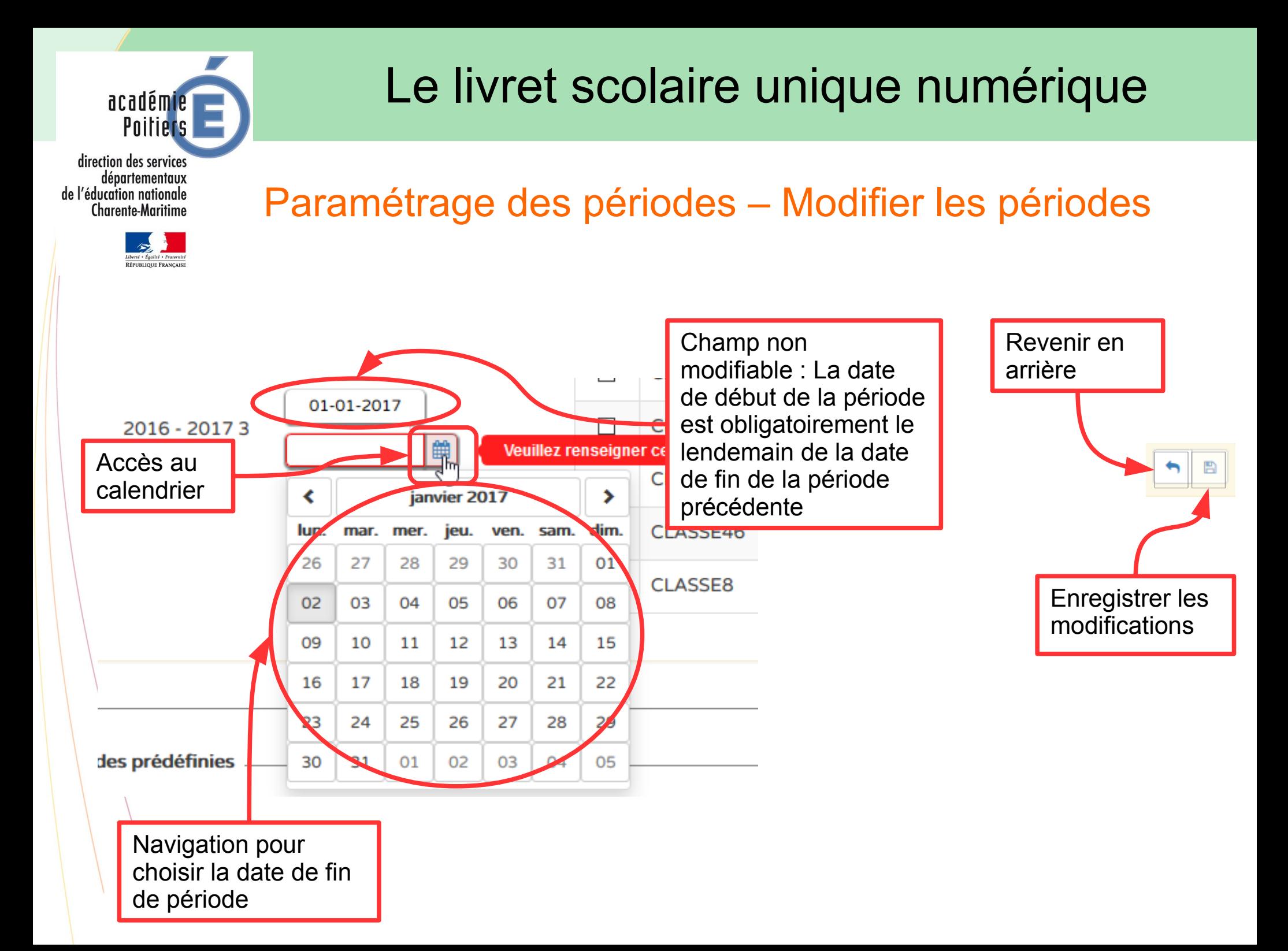

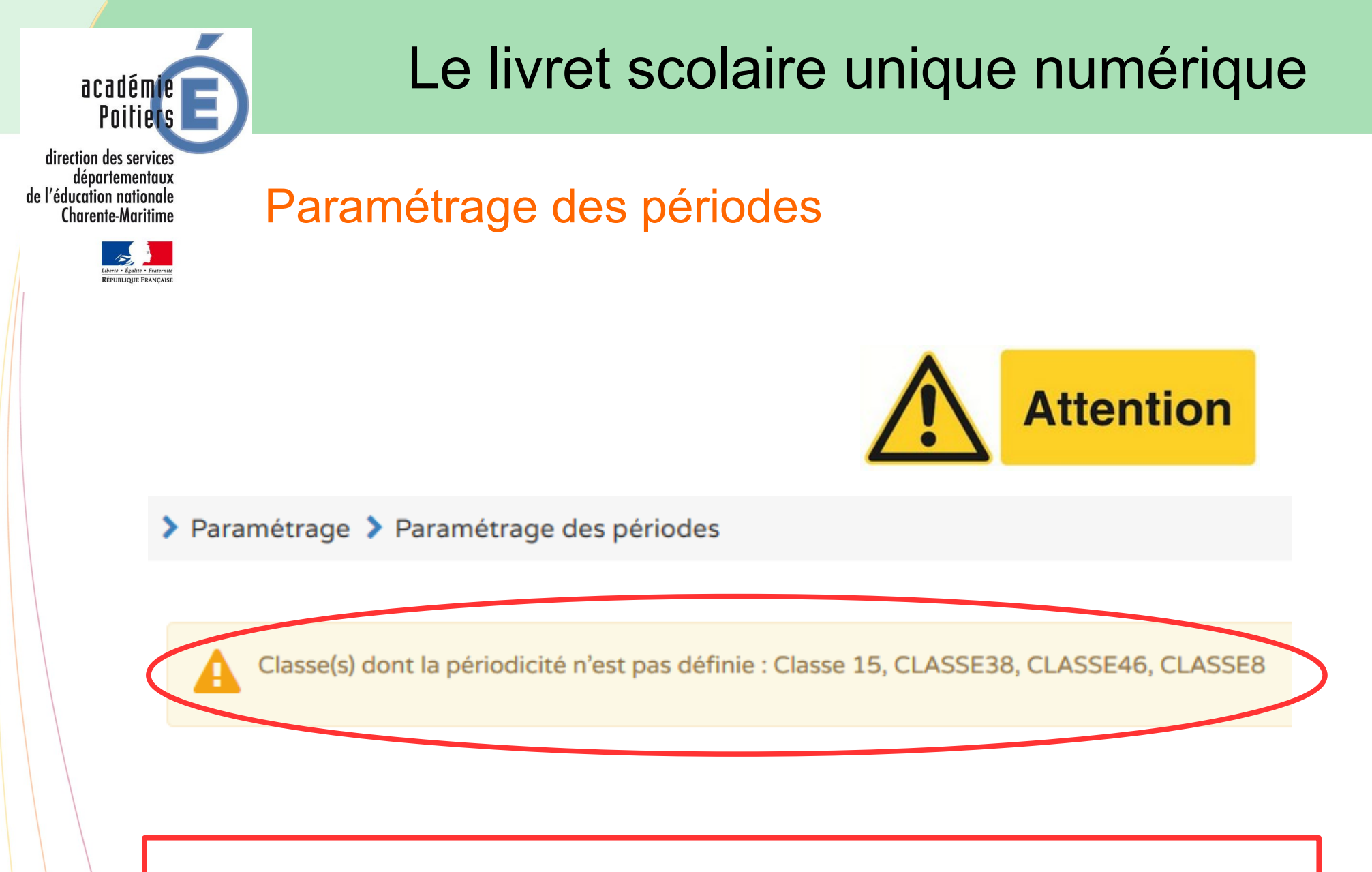

Si une classe n'a pas de périodicité définie, l'enseignant de cette classe ne pourra pas accéder au module permettant de réaliser les bilans.

7

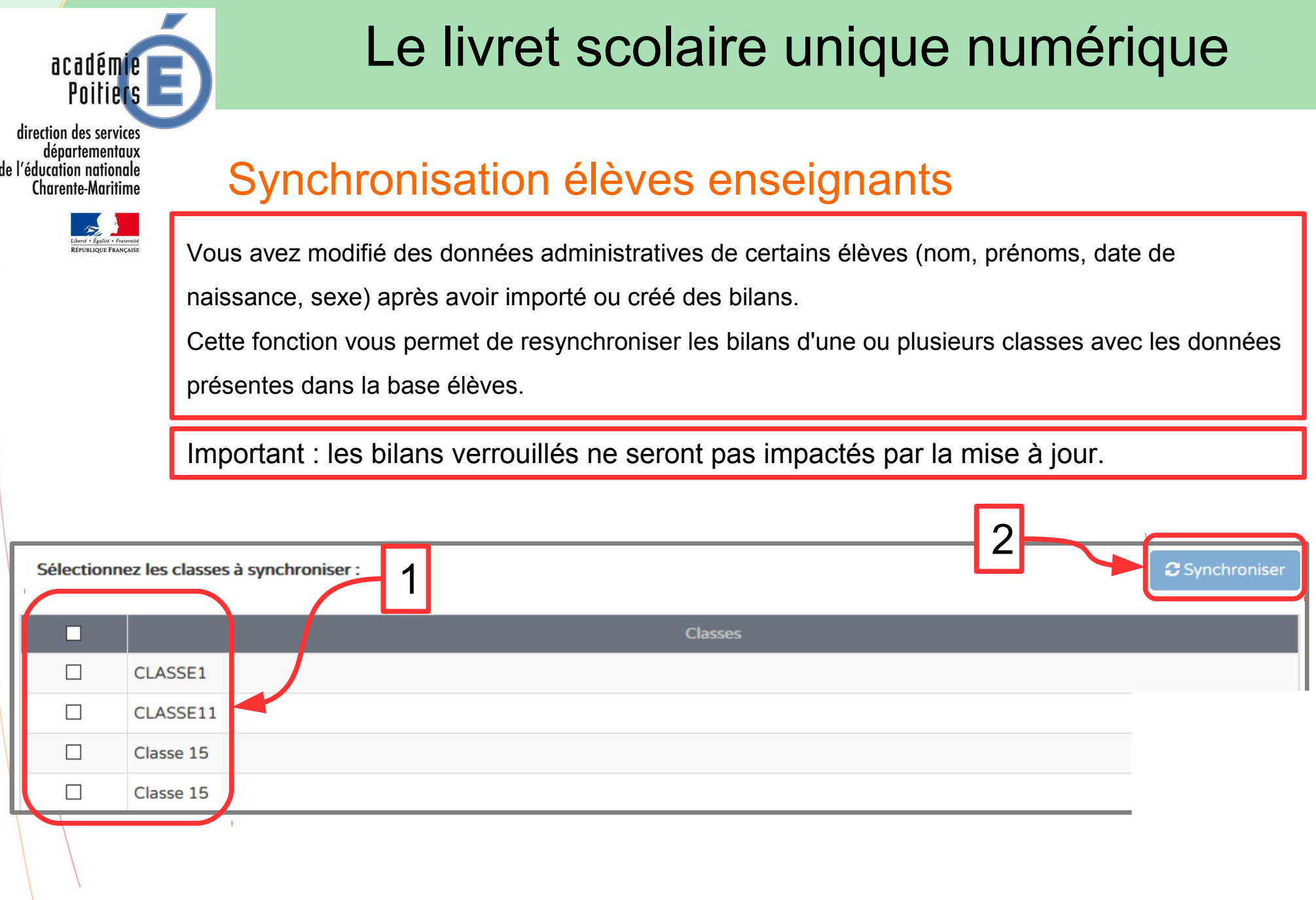